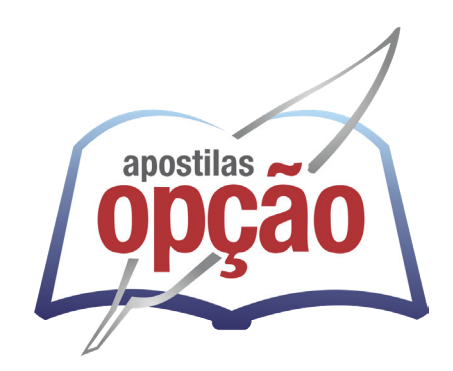

CÓD: OP-177ST-23 7908403543274

# UFVJM UNIVERSIDADE FEDERAL DOS VALES DO JEQUITINHONHA E MUCURI

# Técnico em Tecnologia da Informação

**EDITAL DO CONCURSO PÚBLICO Nº 071/2023**

# *Língua Portuguesa (Sem Bibliografia)*

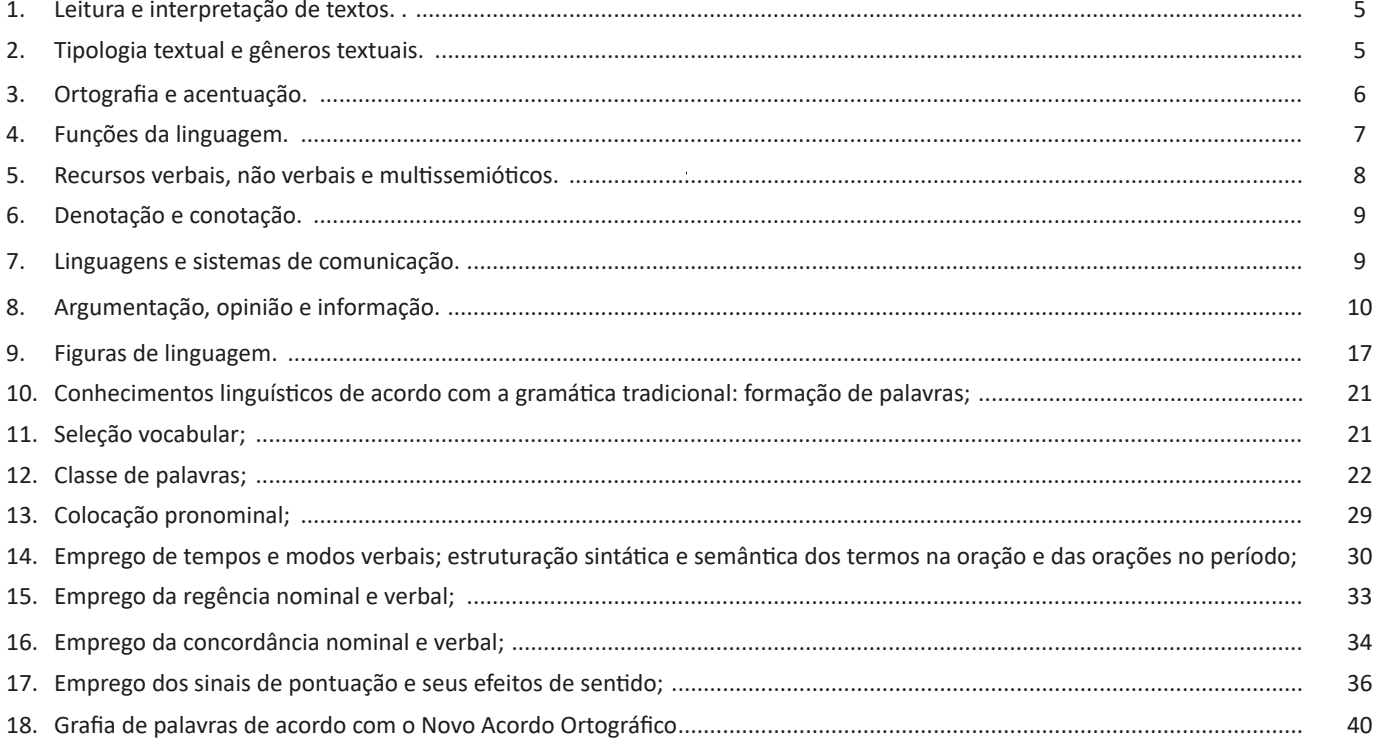

# *Informática Básica (Sem Bibliografia)*

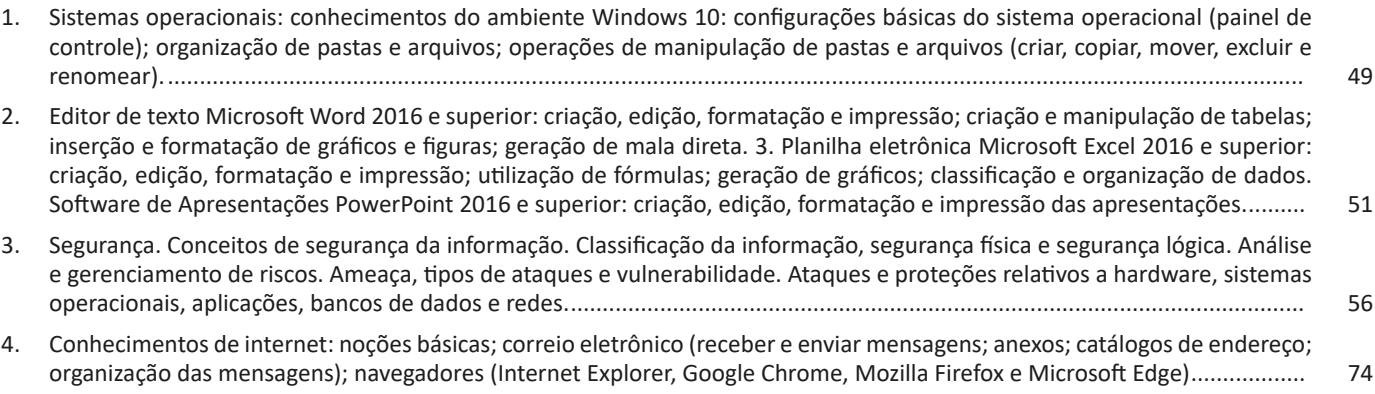

# *Legislação (Sem Bibliografia)*

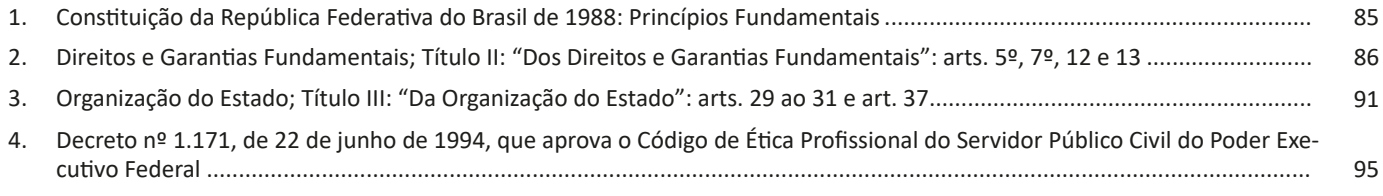

# ÍNDICE

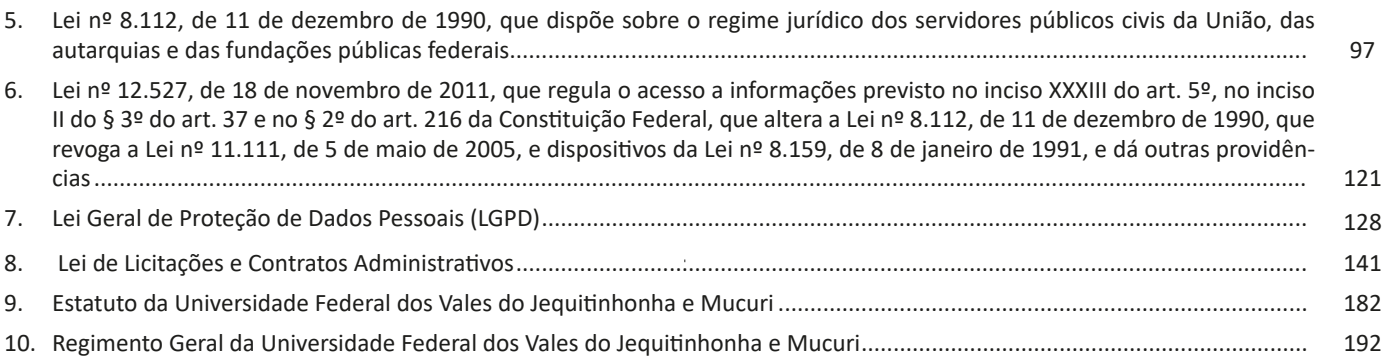

# *Conhecimentos Específicos (Sem Bibliografia) Técnico em Tecnologia da Informação*

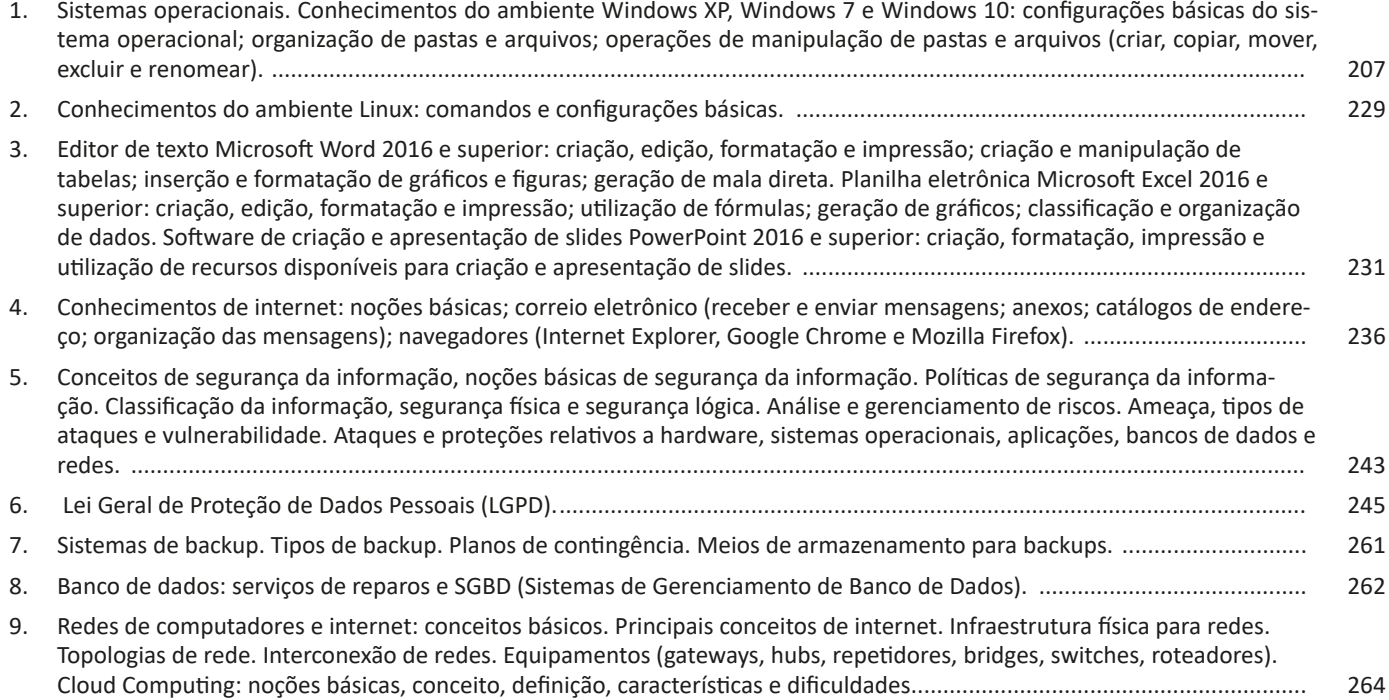

# **LÍNGUA PORTUGUESA**

# **LEITURA E INTERPRETAÇÃO DE TEXTOS.**

Compreender e interpretar textos é essencial para que o objetivo de comunicação seja alcançado satisfatoriamente. Com isso, é importante saber diferenciar os dois conceitos. Vale lembrar que o texto pode ser verbal ou não-verbal, desde que tenha um sentido completo.

A **compreensão** se relaciona ao entendimento de um texto e de sua proposta comunicativa, decodificando a mensagem explícita. Só depois de compreender o texto que é possível fazer a sua interpretação.

A **interpretação** são as conclusões que chegamos a partir do conteúdo do texto, isto é, ela se encontra para além daquilo que está escrito ou mostrado. Assim, podemos dizer que a interpretação é subjetiva, contando com o conhecimento prévio e do repertório do leitor.

Dessa maneira, para compreender e interpretar bem um texto, é necessário fazer a decodificação de códigos linguísticos e/ou visuais, isto é, identificar figuras de linguagem, reconhecer o sentido de conjunções e preposições, por exemplo, bem como identificar expressões, gestos e cores quando se trata de imagens.

#### **Dicas práticas**

1. Faça um resumo (pode ser uma palavra, uma frase, um conceito) sobre o assunto e os argumentos apresentados em cada parágrafo, tentando traçar a linha de raciocínio do texto. Se possível, adicione também pensamentos e inferências próprias às anotações.

2. Tenha sempre um dicionário ou uma ferramenta de busca por perto, para poder procurar o significado de palavras desconhecidas.

3. Fique atento aos detalhes oferecidos pelo texto: dados, fonte de referências e datas.

4. Sublinhe as informações importantes, separando fatos de opiniões.

5. Perceba o enunciado das questões. De um modo geral, questões que esperam **compreensão do texto** aparecem com as seguintes expressões: *o autor afirma/sugere que...; segundo o texto...; de acordo com o autor...* Já as questões que esperam **interpretação do texto** aparecem com as seguintes expressões: *conclui-se do texto que...; o texto permite deduzir que...; qual é a intenção do autor quando afirma que...*

# **TIPOLOGIA TEXTUAL E GÊNEROS TEXTUAIS.**

A partir da estrutura linguística, da função social e da finalidade de um texto, é possível identificar a qual tipo e gênero ele pertence. Antes, é preciso entender a diferença entre essas duas classificações.

#### **Tipos textuais**

A tipologia textual se classifica a partir da estrutura e da finalidade do texto, ou seja, está relacionada ao modo como o texto se apresenta. A partir de sua função, é possível estabelecer um padrão específico para se fazer a enunciação.

Veja, no quadro abaixo, os principais tipos e suas características:

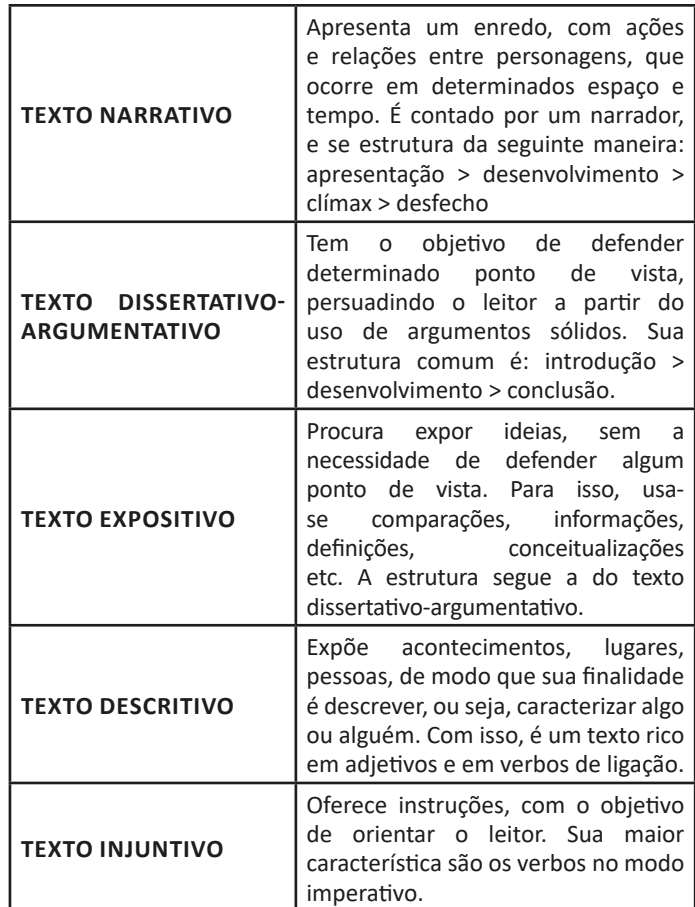

# **Gêneros textuais**

A classificação dos gêneros textuais se dá a partir do reconhecimento de certos padrões estruturais que se constituem a partir da função social do texto. No entanto, sua estrutura e seu estilo não são tão limitados e definidos como ocorre na tipologia textual, podendo se apresentar com uma grande diversidade. Além disso, o padrão também pode sofrer modificações ao longo do tempo, assim como a própria língua e a comunicação, no geral.

Alguns exemplos de gêneros textuais:

- Artigo
- Bilhete
- Bula
- Carta
- Conto
- Crônica
- E-mail
- Lista
- Manual
- Notícia
- Poema
- Propaganda
- Receita culinária
- Resenha
- Seminário

Vale lembrar que é comum enquadrar os gêneros textuais em determinados tipos textuais. No entanto, nada impede que um texto literário seja feito com a estruturação de uma receita culinária, por exemplo. Então, fique atento quanto às características, à finalidade e à função social de cada texto analisado.

# **ORTOGRAFIA E ACENTUAÇÃO.**

### **Ortografia**

A ortografia oficial diz respeito às regras gramaticais referentes à escrita correta das palavras. Para melhor entendê-las, é preciso analisar caso a caso. Lembre-se de que a melhor maneira de memorizar a ortografia correta de uma língua é por meio da leitura, que também faz aumentar o vocabulário do leitor.

Neste capítulo serão abordadas regras para dúvidas frequentes entre os falantes do português. No entanto, é importante ressaltar que existem inúmeras exceções para essas regras, portanto, fique atento!

#### **Alfabeto**

O primeiro passo para compreender a ortografia oficial é conhecer o alfabeto (os sinais gráficos e seus sons). No português, o alfabeto se constitui 26 letras, divididas entre **vogais** (a, e, i, o, u) e **consoantes** (restante das letras).

Com o Novo Acordo Ortográfico, as consoantes **K**, **W** e **Y** foram reintroduzidas ao alfabeto oficial da língua portuguesa, de modo que elas são usadas apenas em duas ocorrências: **transcrição de nomes próprios** e **abreviaturas e símbolos de uso internacional**.

#### **Uso do "X"**

Algumas dicas são relevantes para saber o momento de usar o X no lugar do CH:

• Depois das sílabas iniciais "me" e "en" (ex: mexerica; enxergar)

• Depois de ditongos (ex: caixa)

• Palavras de origem indígena ou africana (ex: abacaxi; orixá)

# **Uso do "S" ou "Z"**

Algumas regras do uso do "S" com som de "Z" podem ser observadas:

• Depois de ditongos (ex: coisa)

• Em palavras derivadas cuja palavra primitiva já se usa o "S" (ex: casa > casinha)

• Nos sufixos "ês" e "esa", ao indicarem nacionalidade, título ou origem. (ex: portuguesa)

• Nos sufixos formadores de adjetivos "ense", "oso" e "osa" (ex: populoso)

# **Uso do "S", "SS", "Ç"**

• "S" costuma aparecer entre uma vogal e uma consoante (ex: diversão)

• "SS" costuma aparecer entre duas vogais (ex: processo)

• "Ç" costuma aparecer em palavras estrangeiras que passaram pelo processo de aportuguesamento (ex: muçarela)

**Os diferentes porquês**

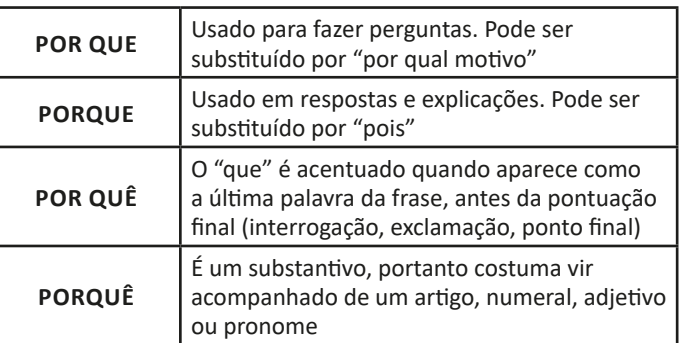

# **Parônimos e homônimos**

As palavras **parônimas** são aquelas que possuem grafia e pronúncia semelhantes, porém com significados distintos.

**Ex**: *cumprimento* (saudação) X *comprimento* (extensão); *tráfego* (trânsito) X *tráfico* (comércio ilegal).

Já as palavras **homônimas** são aquelas que possuem a mesma grafia e pronúncia, porém têm significados diferentes. **Ex**: *rio* (verbo "rir") X *rio* (curso d'água); *manga* (blusa) X *manga* (fruta).

#### **Acentuação**

A acentuação é uma das principais questões relacionadas à Ortografia Oficial, que merece um capítulo a parte. Os acentos utilizados no português são: **acento agudo** (´); **acento grave** (**`**); **acento circunflexo** (^); **cedilha** (¸) e **til** (~).

Depois da reforma do Acordo Ortográfico, a **trema** foi excluída, de modo que ela só é utilizada na grafia de nomes e suas derivações (ex: Müller, mülleriano).

Esses são sinais gráficos que servem para modificar o som de alguma letra, sendo importantes para marcar a sonoridade e a intensidade das sílabas, e para diferenciar palavras que possuem a escrita semelhante.

A sílaba mais intensa da palavra é denominada **sílaba tônica**. A palavra pode ser classificada a partir da localização da sílaba tônica, como mostrado abaixo:

• OXÍTONA: a última sílaba da palavra é a mais intensa. (Ex: café)

• PAROXÍTONA: a penúltima sílaba da palavra é a mais intensa. (Ex: automóvel)

• PROPAROXÍTONA: a antepenúltima sílaba da palavra é a mais intensa. (Ex: lâmpada)

As demais sílabas, pronunciadas de maneira mais sutil, são denominadas **sílabas átonas**.

# LÍNGUA PORTUGUESA

# **Regras fundamentais**

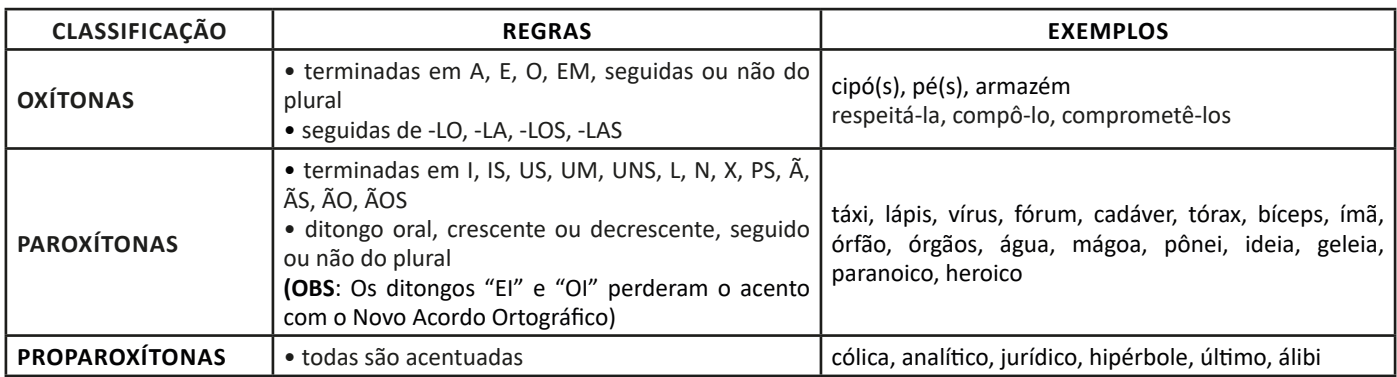

### **Regras especiais**

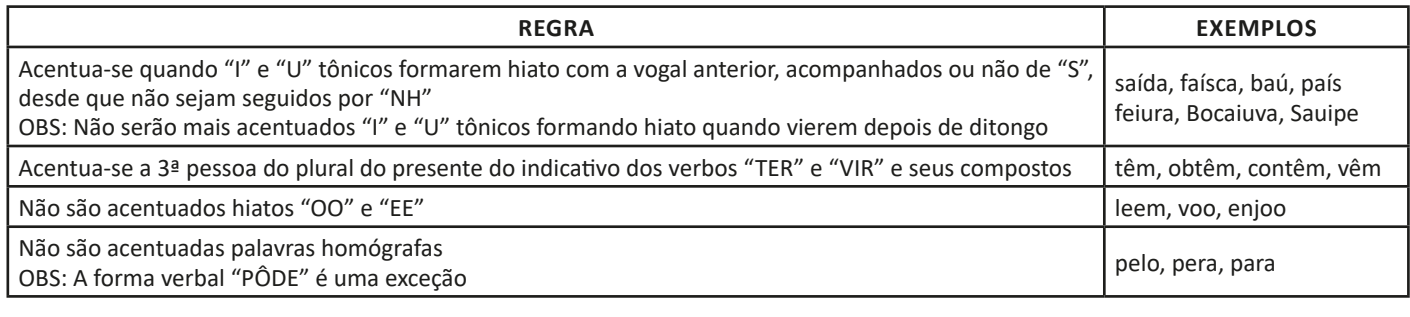

# **FUNÇÕES DA LINGUAGEM.**

A linguagem é uma ferramenta fundamental para a comunicação humana. Ela está presente em todas as esferas da sociedade e é utilizada de diferentes formas, de acordo com as condições de produção e recepção social. Nesse contexto, a norma ortográfica é uma das convenções mais importantes, pois é responsável por padronizar a escrita da língua portuguesa e garantir a sua compreensão por diferentes públicos.

# **— Finalidade da linguagem**

A linguagem é utilizada para diferentes finalidades, que variam de acordo com a situação comunicativa. Em um contexto formal, por exemplo, a linguagem é utilizada para transmitir informações objetivas e claras. Já em um contexto informal, a linguagem pode ser utilizada para estabelecer vínculos afetivos e emocionais entre os interlocutores.

# **— Função da linguagem**

A função da linguagem está relacionada à intenção do falante ao utilizar a linguagem em determinado contexto. De acordo com Roman Jakobson, há seis funções da linguagem: emotiva, conativa, referencial, metalinguística, fática e poética.

A função emotiva da linguagem é aquela em que o emissor expressa suas emoções e sentimentos. A função conativa da linguagem é aquela em que o emissor busca influenciar o receptor a fazer algo. A função referencial da linguagem é aquela em que o emissor transmite informações objetivas sobre o mundo. A função metalinguística da linguagem é aquela em que o emissor utiliza a linguagem para falar sobre a própria linguagem. A função fática da linguagem é aquela em que o emissor busca estabelecer e manter o contato com o receptor. E, por fim, a função poética da linguagem é aquela em que o emissor utiliza a linguagem de forma artística, valorizando a sonoridade, a beleza e a criatividade.

# **— Funcionamento da norma ortográfica**

A norma ortográfica é um conjunto de regras que padroniza a escrita da língua portuguesa. Ela é fundamental para garantir a compreensão dos textos escritos por diferentes públicos, bem como para a preservação da língua. No entanto, a norma ortográfica não é imutável e pode sofrer alterações ao longo do tempo.

A ortografia é baseada em um sistema de grafias e sons, ou seja, cada letra representa um som específico na língua. Essa relação entre grafias e sons é chamada de correspondência fonema-grafema. Além disso, a norma ortográfica estabelece regras para a acentuação, pontuação, uso de maiúsculas e minúsculas, entre outras convenções.

# **INFORMÁTICA BÁSICA**

**SISTEMAS OPERACIONAIS: CONHECIMENTOS DO AMBIENTE WINDOWS 10: CONFIGURAÇÕES BÁSICAS DO SISTEMA OPERACIONAL (PAINEL DE CONTROLE); ORGANIZAÇÃO DE PASTAS E ARQUIVOS; OPERAÇÕES DE MANIPULAÇÃO DE PASTAS E ARQUIVOS (CRIAR, COPIAR, MOVER, EXCLUIR E RENOMEAR).** 

#### **Conceito de pastas e diretórios**

Pasta algumas vezes é chamada de diretório, mas o nome "pasta" ilustra melhor o conceito. Pastas servem para organizar, armazenar e organizar os arquivos. Estes arquivos podem ser documentos de forma geral (textos, fotos, vídeos, aplicativos diversos).

Lembrando sempre que o Windows possui uma pasta com o nome do usuário onde são armazenados dados pessoais.

Dentro deste contexto temos uma hierarquia de pastas.

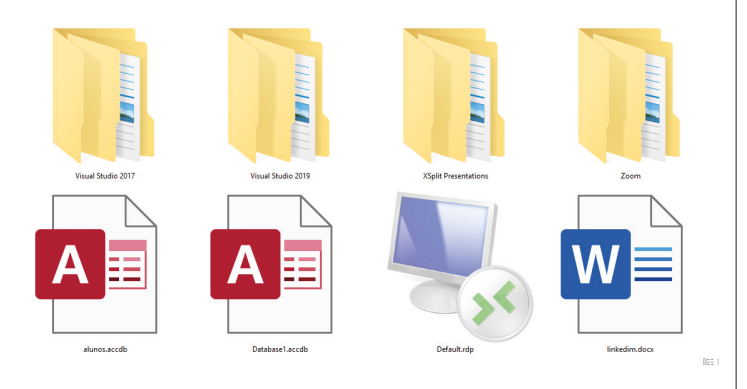

No caso da figura acima temos quatro pastas e quatro arquivos.

### **Arquivos e atalhos**

Como vimos anteriormente: pastas servem para organização, vimos que uma pasta pode conter outras pastas, arquivos e atalhos.

• Arquivo é um item único que contém um determinado dado. Estes arquivos podem ser documentos de forma geral (textos, fotos, vídeos e etc..), aplicativos diversos, etc.

• Atalho é um item que permite fácil acesso a uma determinada pasta ou arquivo propriamente dito.

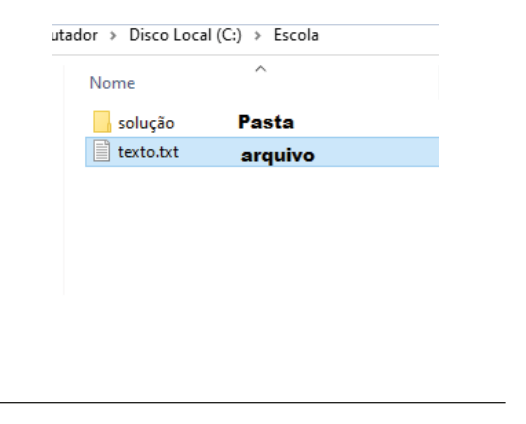

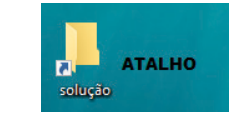

#### **Área de trabalho**

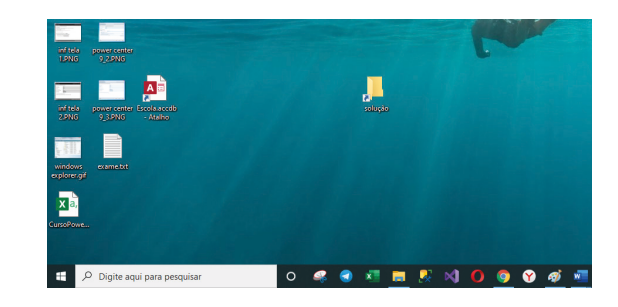

# **Área de transferência**

A área de transferência é muito importante e funciona em segundo plano. Ela funciona de forma temporária guardando vários tipos de itens, tais como arquivos, informações etc.

– Quando executamos comandos como "Copiar" ou "Ctrl + C", estamos copiando dados para esta área intermediária.

– Quando executamos comandos como "Colar" ou "Ctrl + V", estamos colando, isto é, estamos pegando o que está gravado na área de transferência.

# **Manipulação de arquivos e pastas**

A caminho mais rápido para acessar e manipular arquivos e pastas e outros objetos é através do "Meu Computador". Podemos executar tarefas tais como: copiar, colar, mover arquivos, criar pastas, criar atalhos etc.

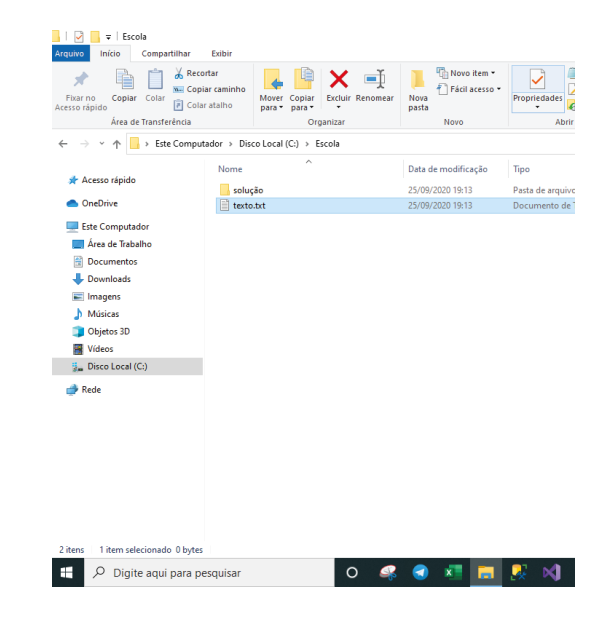

# INFORMÁTICA BÁSICA

**Uso dos menus**

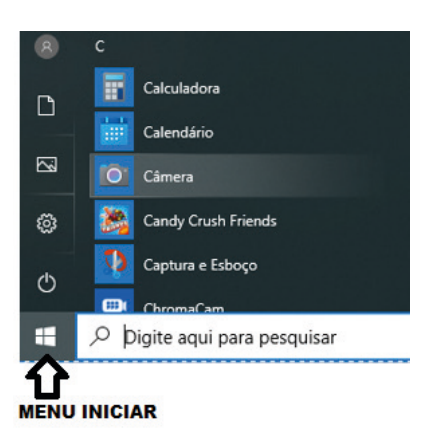

# **Programas e aplicativos e interação com o usuário**

Vamos separar esta interação do usuário por categoria para entendermos melhor as funções categorizadas.

**– Música e Vídeo:** Temos o Media Player como player nativo para ouvir músicas e assistir vídeos. O Windows Media Player é uma excelente experiência de entretenimento, nele pode-se administrar bibliotecas de música, fotografia, vídeos no seu computador, copiar CDs, criar playlists e etc., isso também é válido para o media center.

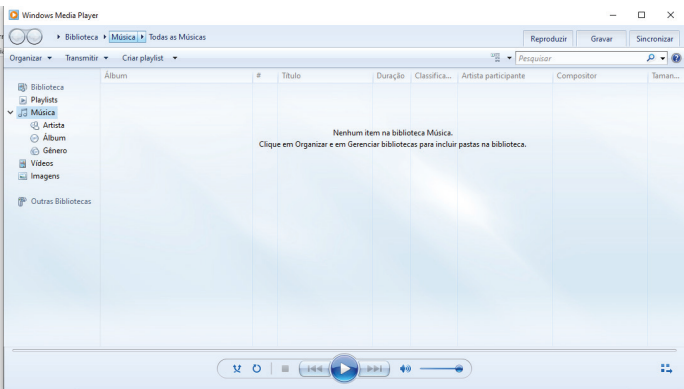

### **– Ferramentas do sistema**

**•** A limpeza de disco é uma ferramenta importante, pois o próprio Windows sugere arquivos inúteis e podemos simplesmente confirmar sua exclusão.

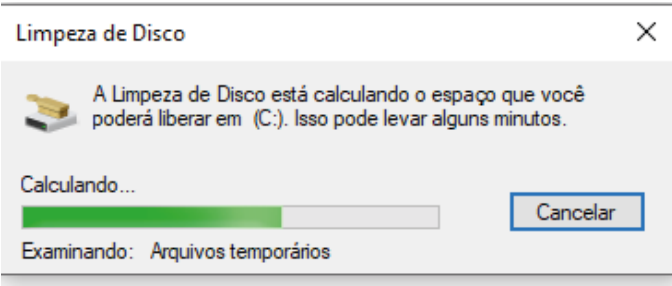

• O desfragmentador de disco é uma ferramenta muito importante, pois conforme vamos utilizando o computador os arquivos ficam internamente desorganizados, isto faz que o computador fique lento. Utilizando o desfragmentador o Windows se reorganiza internamente tornando o computador mais rápido e fazendo com que o Windows acesse os arquivos com maior rapidez.

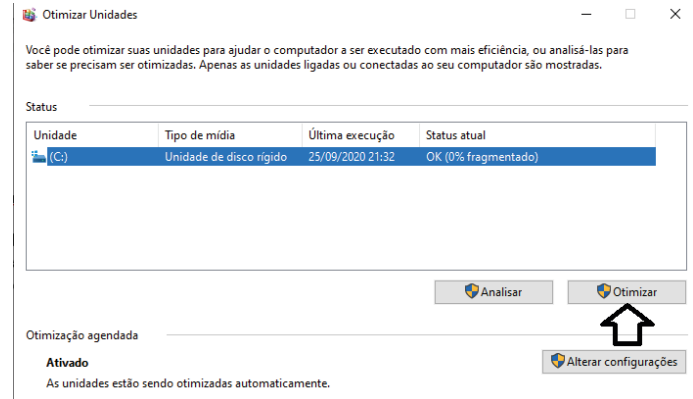

• O recurso de backup e restauração do Windows é muito importante pois pode ajudar na recuperação do sistema, ou até mesmo escolher seus arquivos para serem salvos, tendo assim uma cópia de segurança.

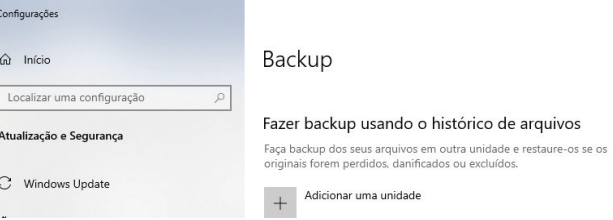

# **Inicialização e finalização**

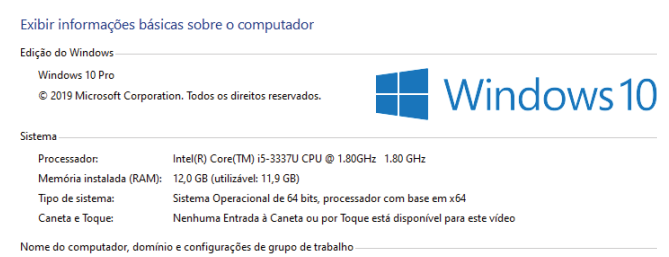

Quando fizermos login no sistema, entraremos direto no Windows, porém para desligá-lo devemos recorrer ao  $\Box$  e:

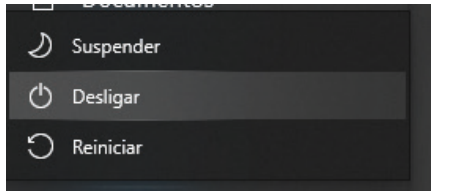

# INFORMÁTICA BÁSICA

**EDITOR DE TEXTO MICROSOFT WORD 2016 E SUPERIOR: CRIAÇÃO, EDIÇÃO, FORMATAÇÃO E IMPRESSÃO; CRIAÇÃO E MANIPULAÇÃO DE TABELAS; INSERÇÃO E FORMATAÇÃO DE GRÁFICOS E FIGURAS; GERAÇÃO DE MALA DIRETA. 3. PLANILHA ELETRÔNICA MICROSOFT EXCEL 2016 E SUPERIOR: CRIAÇÃO, EDIÇÃO, FORMATAÇÃO E IMPRESSÃO; UTILIZAÇÃO DE FÓRMULAS; GERAÇÃO DE GRÁFICOS; CLASSIFICAÇÃO E ORGANIZAÇÃO DE DADOS. SOFTWARE DE APRESENTAÇÕES POWERPOINT 2016 E SUPERIOR: CRIAÇÃO, EDIÇÃO, FORMATAÇÃO E IMPRESSÃO DAS APRESENTAÇÕES.** 

**Microsoft Office**

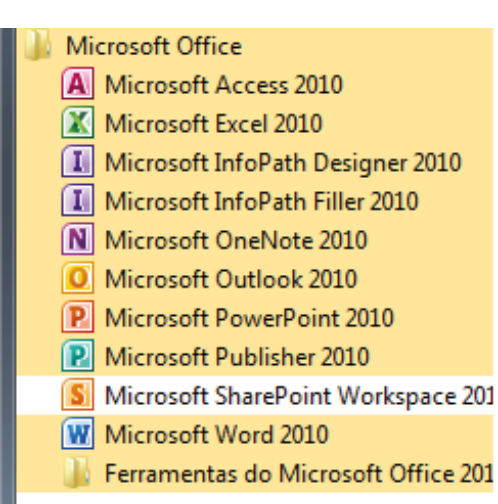

O Microsoft Office é um conjunto de aplicativos essenciais para uso pessoal e comercial, ele conta com diversas ferramentas, mas em geral são utilizadas e cobradas em provas o Editor de Textos – Word, o Editor de Planilhas – Excel, e o Editor de Apresentações – PowerPoint. A seguir verificamos sua utilização mais comum:

# **Word**

O Word é um editor de textos amplamente utilizado. Com ele podemos redigir cartas, comunicações, livros, apostilas, etc. Vamos então apresentar suas principais funcionalidades.

# **• Área de trabalho do Word**

Nesta área podemos digitar nosso texto e formata-lo de acordo com a necessidade.

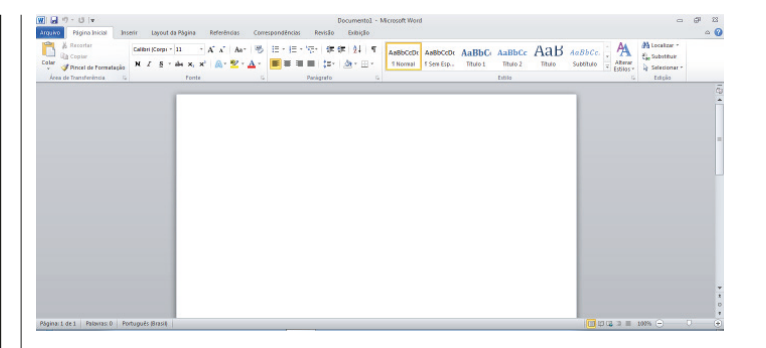

# **• Iniciando um novo documento**

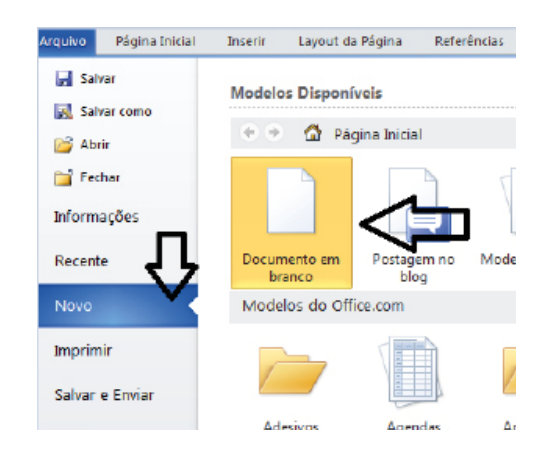

A partir deste botão retornamos para a área de trabalho do Word, onde podemos digitar nossos textos e aplicar as formatações desejadas.

# **• Alinhamentos**

Ao digitar um texto, frequentemente temos que alinhá-lo para atender às necessidades. Na tabela a seguir, verificamos os alinhamentos automáticos disponíveis na plataforma do Word.

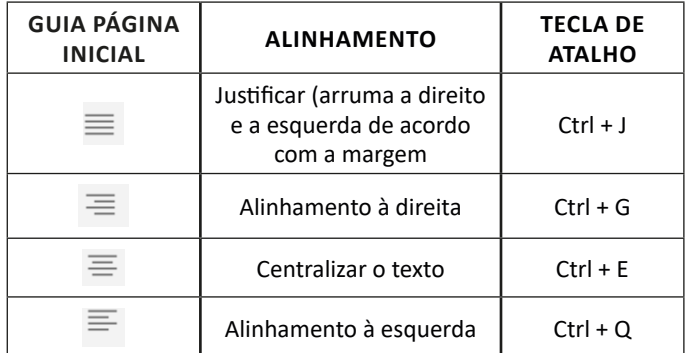

### **• Formatação de letras (Tipos e Tamanho)**

Presente em *Fonte*, na área de ferramentas no topo da área de trabalho, é neste menu que podemos formatar os aspectos básicos de nosso texto. Bem como: tipo de fonte, tamanho (ou pontuação), se será maiúscula ou minúscula e outros itens nos recursos automáticos.

# **LEGISLAÇÃO**

# **CONSTITUIÇÃO DA REPÚBLICA FEDERATIVA DO BRASIL DE 1988: PRINCÍPIOS FUNDAMENTAIS**

### **Forma, Sistema e Fundamentos da República**

### **– Papel dos Princípios e o Neoconstitucionalismo**

Os princípios abandonam sua função meramente subsidiária na aplicação do Direito, quando serviam tão somente de meio de integração da ordem jurídica (na hipótese de eventual lacuna) e vetor interpretativo, e passam a ser dotados de elevada e reconhecida normatividade.

#### **– Princípio Federativo**

Significa que a União, os Estados-membros, o Distrito Federal e os Municípios possuem autonomia, caracteriza por um determinado grau de liberdade referente à sua organização, à sua administração, à sua normatização e ao seu Governo, porém limitada por certos princípios consagrados pela Constituição Federal.

# **– Princípio Republicano**

É uma forma de Governo fundada na igualdade formal entre as pessoas, em que os detentores do poder político exercem o comando do Estado em caráter eletivo, representativo, temporário e com responsabilidade.

## **– Princípio do Estado Democrático de Direito**

O Estado de Direito é aquele que se submete ao império da lei. Por sua vez, o Estado democrático caracteriza-se pelo respeito ao princípio fundamental da soberania popular, vale dizer, funda-se na noção de Governo do povo, pelo povo e para o povo.

#### **– Princípio da Soberania Popular**

O parágrafo único do Artigo 1º da Constituição Federal revela a adoção da soberania popular como princípio fundamental ao prever que *"Todo o poder emana do povo, que o exerce por meio de representantes eleitos ou diretamente, nos termos desta Constituição".*

### **– Princípio da Separação dos Poderes**

A visão moderna da separação dos Poderes não impede que cada um deles exerça atipicamente (de forma secundária), além de sua função típica (preponderante), funções atribuídas a outro Poder.

Vejamos abaixo, os dispositivos constitucionais correspondentes ao tema supracitado:

# **TÍTULO I DOS PRINCÍPIOS FUNDAMENTAIS**

*A*rt. 1º A República Federativa do Brasil, formada pela união indissolúvel dos Estados e Municípios e do Distrito Federal, constitui-se em Estado Democrático de Direito e tem como fundamentos:

- I a soberania;
- II a cidadania
- III a dignidade da pessoa humana;
- IV os valores sociais do trabalho e da livre iniciativa;
- V o pluralismo político.

Parágrafo único. Todo o poder emana do povo, que o exerce por meio de representantes eleitos ou diretamente, nos termos desta Constituição.

Art. 2º São Poderes da União, independentes e harmônicos entre si, o Legislativo, o Executivo e o Judiciário.

# **Objetivos Fundamentais da República**

Os Objetivos Fundamentais da República estão elencados no Artigo 3º da CF/88. Vejamos:

*Art*. 3º Constituem objetivos fundamentais da República Federativa do Brasil:

I - construir uma sociedade livre, justa e solidária;

II - garantir o desenvolvimento nacional;

III - erradicar a pobreza e a marginalização e reduzir as desigualdades sociais e regionais;

IV - promover o bem de todos, sem preconceitos de origem, raça, sexo, cor, id*ade e quaisquer outras formas de discriminação.*

### **Princípios de Direito Constitucional Internacional**

Os Princípios de Direito Constitucional Internacional estão elencados no Artigo 4º da CF/88. Vejamos:

Art. 4º A República Federativa do Brasil rege-se nas suas relações internacionais pelos seguintes princípios:

I - independência nacional;

- II prevalência dos direitos humanos;
- III autodeterminação dos povos;

IV - não-intervenção;

V - igualdade entre os Estados;

VI - defesa da paz;

VII - solução pacífica dos conflitos;

VIII - repúdio ao terrorismo e ao racismo;

IX - cooperação entre os povos para o progresso da humanidade;

X - concessão de asilo político.

Parágrafo único. A República Federativa do Brasil buscará a integração econômica, política, social e cultural dos povos da América Latina, visando à formação de uma comunidade latino-americana de nações.

# **DIREITOS E GARANTIAS FUNDAMENTAIS; TÍTULO II: "DOS DIREITOS E GARANTIAS FUNDAMENTAIS": ARTS. 5º, 7º, 12 E 13**

Os direitos individuais estão elencados no caput do Artigo 5º da CF. São eles:

# **Direito à Vida**

O direito à vida deve ser observado por dois prismas: o direito de permanecer vivo e o direito de uma vida digna.

O direito de permanecer vivo pode ser observado, por exemplo, na vedação à pena de morte (salvo em caso de guerra declarada).

Já o direito à uma vida digna, garante as necessidades vitais básicas, proibindo qualquer tratamento desumano como a tortura, penas de caráter perpétuo, trabalhos forçados, cruéis, etc.

#### **Direito à Liberdade**

O direito à liberdade consiste na afirmação de que ninguém será obrigado a fazer ou deixar de fazer alguma coisa, senão em virtude de lei. Tal dispositivo representa a consagração da autonomia privada.

Trata-se a liberdade, de direito amplo, já que compreende, dentre outros, as liberdades: de opinião, de pensamento, de locomoção, de consciência, de crença, de reunião, de associação e de expressão.

# **Direito à Igualdade**

A igualdade, princípio fundamental proclamado pela Constituição Federal e base do princípio republicano e da democracia, deve ser encarada sob duas óticas, a igualdade material e a igualdade formal.

A igualdade formal é a identidade de direitos e deveres concedidos aos membros da coletividade por meio da norma.

Por sua vez, a igualdade material tem por finalidade a busca da equiparação dos cidadãos sob todos os aspectos, inclusive o jurídico. É a consagração da máxima de Aristóteles, para quem o princípio da igualdade consistia em tratar igualmente os iguais e desigualmente os desiguais na medida em que eles se desigualam.

Sob o pálio da igualdade material, caberia ao Estado promover a igualdade de oportunidades por meio de políticas públicas e leis que, atentos às características dos grupos menos favorecidos, compensassem as desigualdades decorrentes do processo histórico da formação social.

#### **Direito à Privacidade**

Para o estudo do Direito Constitucional, a privacidade é gênero, do qual são espécies a intimidade, a honra, a vida privada e a imagem. De maneira que, os mesmos são invioláveis e a eles assegura- -se o direito à indenização pelo dano moral ou material decorrente de sua violação.

#### **Direito à Honra**

O direito à honra almeja tutelar o conjunto de atributos pertinentes à reputação do cidadão sujeito de direitos, exatamente por tal motivo, são previstos no Código Penal.

#### **Direito de Propriedade**

É assegurado o direito de propriedade, contudo, com restrições, como por exemplo, de que se atenda à função social da propriedade. Também se enquadram como espécies de restrição do direito de propriedade, a requisição, a desapropriação, o confisco e o usucapião.

Do mesmo modo, é no direito de propriedade que se asseguram a inviolabilidade do domicílio, os direitos autorais (propriedade intelectual) e os direitos reativos à herança.

Destes direitos, emanam todos os incisos do Art. 5º, da CF/88, conforme veremos abaixo:

# **TÍTULO II DOS DIREITOS E GARANTIAS FUNDAMENTAIS**

# **CAPÍTULO I DOS DIREITOS E DEVERES INDIVIDUAIS E COLETIVOS**

Artigo 5º - Todos são iguais perante a lei, sem distinção de qualquer natureza, garantindo-se aos brasileiros e aos estrangeiros residentes no País a inviolabilidade do direito à vida, à liberdade, à igualdade, à segurança e à propriedade, nos termos seguintes:

I- homens e mulheres são iguais em direitos e obrigações, nos termos desta Constituição;

II- ninguém será obrigado a fazer ou deixar de fazer alguma coisa senão em virtude de lei;

III- ninguém será submetido à tortura nem a tratamento desumano ou degradante;

IV- é livre a manifestação do pensamento, sendo vedado o anonimato;

V- é assegurado o direito de resposta, proporcional ao agravo, além da indenização por dano material, moral ou à imagem;

VI- é inviolável a liberdade de consciência e de crença, sendo assegurado o livre exercício dos cultos religiosos e garantida, na forma da lei, a proteção aos locais de culto e a suas liturgias;

VII - é assegurada, nos termos da lei, a prestação de assistência religiosa nas entidades civis e militares de internação coletiva;

VIII- ninguém será privado de direitos por motivo de crença religiosa ou de convicção filosófica ou política, salvo se as invocar para eximir-se de obrigação legal a todos imposta e recusar-se a cumprir prestação alternativa, fixada em lei;

IX - é livre a expressão de atividade intelectual, artística, científica e de comunicação, independentemente de censura ou licença;

X - são invioláveis a intimidade, a vida privada, a honra e a imagem das pessoas, assegurado o direito à indenização por dano material ou moral decorrente de sua violação;

XI- a casa é asilo inviolável do indivíduo, ninguém nela podendo penetrar sem consentimento do morador, salvo em caso de flagrante delito ou desastre, ou para prestar socorro, ou, durante o dia, por determinação judicial;

XII- é inviolável o sigilo da correspondência e das comunicações telegráficas, de dados e das comunicações telefônicas, salvo, no último caso, por ordem judicial, nas hipóteses e na forma que a lei estabelecer para fins de investigação criminal ou instrução processual penal;

XIII- é livre o exercício de qualquer trabalho, ofício ou profissão, atendidas as qualificações profissionais que a lei estabelecer;

XIV- é assegurado a todos o acesso à informação e resguardado o sigilo da fonte, quando necessário ao exercício profissional;

XV- é livre a locomoção no território nacional em tempo de paz, podendo qualquer pessoa, nos termos da lei, nele entrar, permanecer ou dele sair com seus bens;

XVI- todos podem reunir-se pacificamente, sem armas, em locais abertos ao público, independentemente de autorização, desde que não frustrem outra reunião anteriormente convocada para o mesmo local, sendo apenas exigido prévio aviso à autoridade competente;

XVII- é plena a liberdade de associação para fins lícitos, vedada a de caráter paramilitar;

XVIII- a criação de associações e, na forma da lei, a de cooperativas independem de autorização, sendo vedada a interferência estatal em seu funcionamento;

XIX- as associações só poderão ser compulsoriamente dissolvidas ou ter suas atividades suspensas por decisão judicial, exigindo- -se, no primeiro caso, o trânsito em julgado;

XX- ninguém poderá ser compelido a associar-se ou a permanecer associado;

XXI- as entidades associativas, quando expressamente autorizadas, têm legitimidade para representar seus filiados judicial ou extrajudicialmente;

XXII- é garantido o direito de propriedade;

XXIII- a propriedade atenderá a sua função social;

XXIV- a lei estabelecerá o procedimento para desapropriação por necessidade ou utilidade pública, ou por interesse social, mediante justa e prévia indenização em dinheiro, ressalvados os casos previstos nesta Constituição;

XXV- no caso de iminente perigo público, a autoridade competente poderá usar de propriedade particular, assegurada ao proprietário indenização ulterior, se houver dano;

XXVI- a pequena propriedade rural, assim definida em lei, desde que trabalhada pela família, não será objeto de penhora para pagamento de débitos decorrentes de sua atividade produtiva, dispondo a lei sobre os meios de financiar o seu desenvolvimento;

XXVII - aos autores pertence o direito exclusivo de utilização, publicação ou reprodução de suas obras, transmissível aos herdeiros pelo tempo que a lei fixar;

XXVIII- são assegurados, nos termos da lei:

a) a proteção às participações individuais em obras coletivas e à reprodução da imagem e voz humanas, inclusive nas atividades desportivas;

b) o direito de fiscalização do aproveitamento econômico das obras que criarem ou de que participarem aos criadores, aos intérpretes e às respectivas representações sindicais e associativas;

XXIX- a lei assegurará aos autores de inventos industriais privilégio temporário para sua utilização, bem como às criações industriais, à propriedade das marcas, aos nomes de empresas e a outros signos distintivos, tendo em vista o interesse social e o desenvolvimento tecnológico e econômico do País;

XXX- é garantido o direito de herança;

XXXI- a sucessão de bens de estrangeiros situados no País será regulada pela lei brasileira em benefício do cônjuge ou dos filhos brasileiros, sempre que não lhes seja mais favorável à lei pessoal do de cujus;

XXXII- o Estado promoverá, na forma da lei, a defesa do consumidor;

XXXIII- todos têm direito a receber dos órgãos públicos informações de seu interesse particular, ou de interesse coletivo ou geral, que serão prestadas no prazo da lei, sob pena de responsabilidade, ressalvadas aquelas cujo sigilo seja imprescindível à segurança da sociedade e do Estado;

XXXIV- são a todos assegurados, independentemente do pagamento de taxas:

a) o direito de petição aos Poderes Públicos em defesa de direitos ou contra ilegalidade ou abuso de poder;

b) a obtenção de certidões em repartições públicas, para defesa de direitos e esclarecimento de situações de interesse pessoal;

XXXV- a lei não excluirá da apreciação do Poder Judiciário lesão ou ameaça a direito;

XXXVI- a lei não prejudicará o direito adquirido, o ato jurídico perfeito e a coisa julgada;

XXXVII- não haverá juízo ou tribunal de exceção;

XXXVIII- é reconhecida a instituição do júri, com a organização que lhe der a lei, assegurados:

a) a plenitude da defesa;

b) o sigilo das votações;

c) a soberania dos veredictos;

d) a competência para o julgamento dos crimes dolosos contra a vida;

XXXIX- não há crime sem lei anterior que o defina, nem pena sem prévia cominação legal;

XL- a lei penal não retroagirá, salvo para beneficiar o réu;

XLI- a lei punirá qualquer discriminação atentatória dos direitos e liberdades fundamentais;

XLII- a prática do racismo constitui crime inafiançável e imprescritível, sujeito à pena de reclusão, nos termos da lei;

XLIII- a lei considerará crimes inafiançáveis e insuscetíveis de graça ou anistia a prática de tortura, o tráfico ilícito de entorpecentes e drogas afins, o terrorismo e os definidos como crimes hediondos, por eles respondendo os mandantes, os executores e os que, podendo evitá-los, se omitirem;

XLIV- constitui crime inafiançável e imprescritível a ação de grupos armados, civis ou militares, contra a ordem constitucional e o Estado Democrático;

XLV- nenhuma pena passará da pessoa do condenado, podendo a obrigação de reparar o dano e a decretação do perdimento de bens ser, nos termos da lei, estendidas aos sucessores e contra eles executadas, até o limite do valor do patrimônio transferido;

XLVI- a lei regulará a individualização da pena e adotará, entre outras, as seguintes:

a) privação ou restrição de liberdade;

b) perda de bens;

c) multa;

d) prestação social alternativa;

e) suspensão ou interdição de direitos;

XLVII- não haverá penas:

a) de morte, salvo em caso de guerra declarada, nos termos do artigo 84, XIX;

b) de caráter perpétuo;

c) de trabalhos forçados;

d) de banimento;

e) cruéis;

XLVIII- a pena será cumprida em estabelecimentos distintos, de acordo com a natureza do delito, a idade e o sexo do apenado;

XLIX- é assegurado aos presos o respeito à integridade física e moral;

# **CONHECIMENTOS ESPECÍFICOS Técnico em Tecnologia da Informação**

**SISTEMAS OPERACIONAIS. CONHECIMENTOS DO AM-BIENTE WINDOWS XP, WINDOWS 7 E WINDOWS 10: CONFIGURAÇÕES BÁSICAS DO SISTEMA OPERACIO-NAL; ORGANIZAÇÃO DE PASTAS E ARQUIVOS; OPE-RAÇÕES DE MANIPULAÇÃO DE PASTAS E ARQUIVOS (CRIAR, COPIAR, MOVER, EXCLUIR E RENOMEAR).** 

# **Windows XP**

O Windows XP é um sistema operacional da Microsoft que foi lançado no ano de 2001, em abril de 2014 a Microsoft encerrou o suporte técnico para este sistema operacional, o que significa que ele não irá mais receber atualizações de proteção ou falhas de segurança do código do sistema.

O sistema operacional continua funcionando, hoje mesmo com o fim do suporte e muitas empresas e órgãos do governo ainda utilizam o Windows XP, a recomendação da Microsoft é para que as pessoas que tem esta versão do Windows no computador migrem para o Windows 8. As principais versões são a Home voltada para o uso doméstico e a Professional para empresas e usuários com conhecimentos avançados.

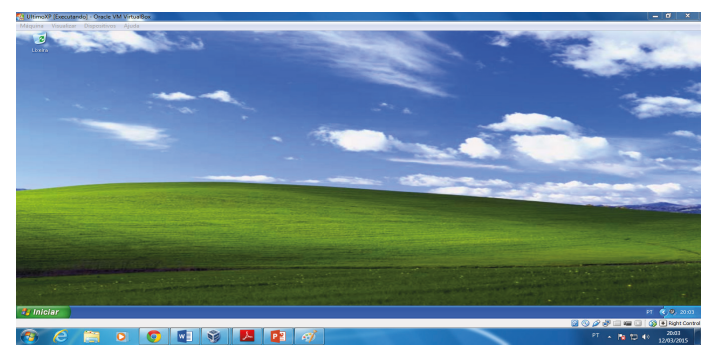

*Tela inicial do Windows XP.*

A tela inicial do Windows XP é iniciada ao ligar o computador, através dela podemos acessar todos os componentes do sistema operacional. Ela é composta pela área de trabalho, botão iniciar, a barra de tarefas e a área de notificação.

 $\overline{c}$ 

# Área de trabalho Área de notificação Barra de Ferramentas Botão Iniciar Barra de Tarefas **P** Inicia PT  $\bigotimes$  20:45

*Área de trabalho do Windows XP.*

**— Área de Trabalho**

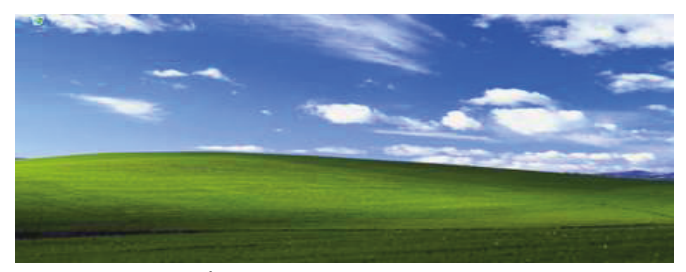

*Área de trabalho do Windows XP*

Local usado para armazenar itens que necessitem de acesso rápido, que são representados por ícones, no exemplo abaixo temos acesso apenas a lixeira, esta é configuração inicial do Windows XP. Quando instalamos novos programas no computador sempre é sugerida a criação de um atalho para o mesmo, que vai aparecer na área de trabalho, também é possível criar atalhos ou pastas. Não é recomendado que sejam criadas pastas na área de trabalho, pois quanto mais pastas e arquivos existirem na área de trabalho, mais lenta se tornara a inicialização de seu sistema operacional.

O ícone que visualizamos na área de trabalho permite acessar a lixeira, a lixeira é o local onde ficam armazenados os arquivos ou pastas que foram excluídos.

A pasta que armazena os arquivos da lixeira fica oculta, o ícone que aparece na área de trabalho é um atalho e mesmo que você o selecione e aperte o botão delete a lixeira não será apagada. Para acessá-la basta clicar duas vezes com o mouse sobre o ícone, em seguida uma janela vai se abrir mostrando o conteúdo da lixeira. Quando clicamos duas vezes no ícone de uma pasta a mesma é

# CONHECIMENTOS ESPECÍFICOS

exibida em uma janela e dentro dela todos seus arquivos e pastas que possam existir dentro dela. Ao clicar duas vezes sobre o ícone de um atalho podem ocorrer duas situações, se o atalho for de uma pasta, uma janela será iniciada com o conteúdo da mesma, caso o atalho seja de um programa o mesmo será iniciado.

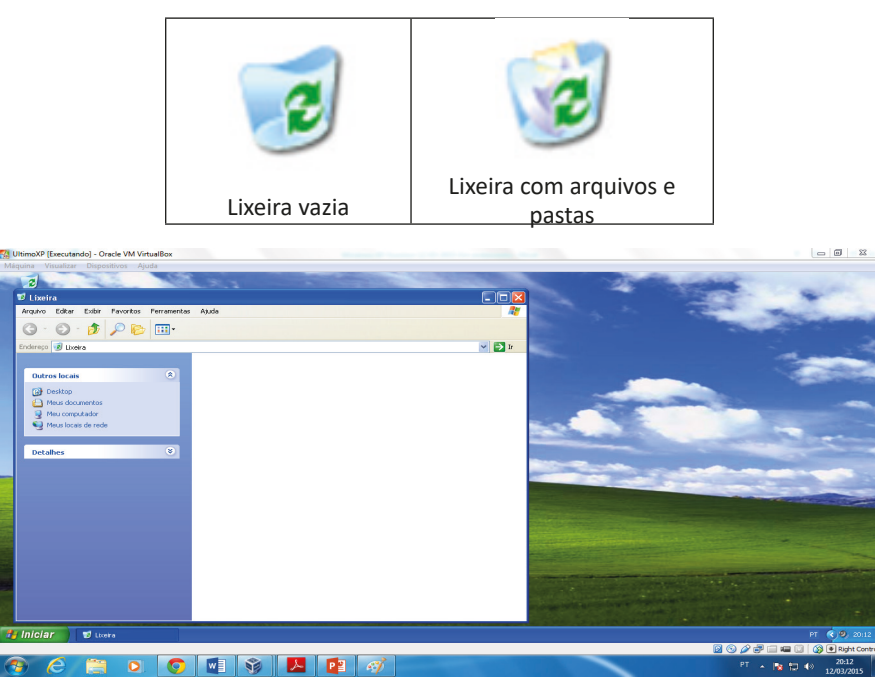

*Janela que é iniciada ao clicar duas vezes no ícone da lixeira.*

Note que não há nada na lixeira, isto significa que nada foi excluído até o momento.

**Observação:** para excluir um arquivo ou pasta basta selecioná-lo e pressionar o botão delete, em seguida uma mensagem de confirmação será exibida, confirmando o arquivo será excluído e vai para a lixeira, também existe a opção de excluir um arquivo sem que ele seja enviado para a lixeira, é só pressionar o botão (Shift + Delete), assim também vai aparecer uma mensagem de confirmação, porem se você excluir este arquivo ele não vai para a lixeira e não será possível recupera-lo.

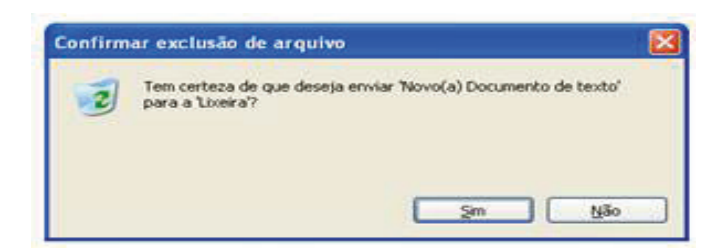

*Mensagem de confirmação que é exibida antes de enviar um arquivo para a lixeira.*

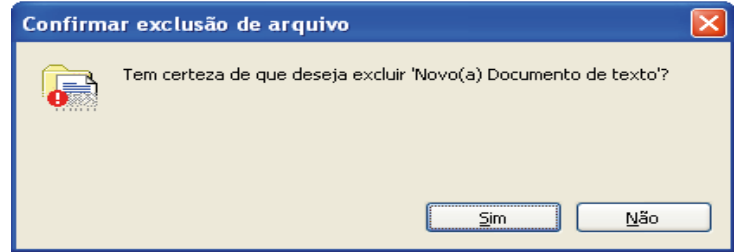

*Mensagem de confirmação que é exibida antes de excluir um arquivo definitivamente.*

É possível restaurar um documento que está na lixeira, selecionando o arquivo e clicando na opção restaurar item, ao realizar esta ação o documento irá voltar ao local de origem.

# CONHECIMENTOS ESPECÍFICOS

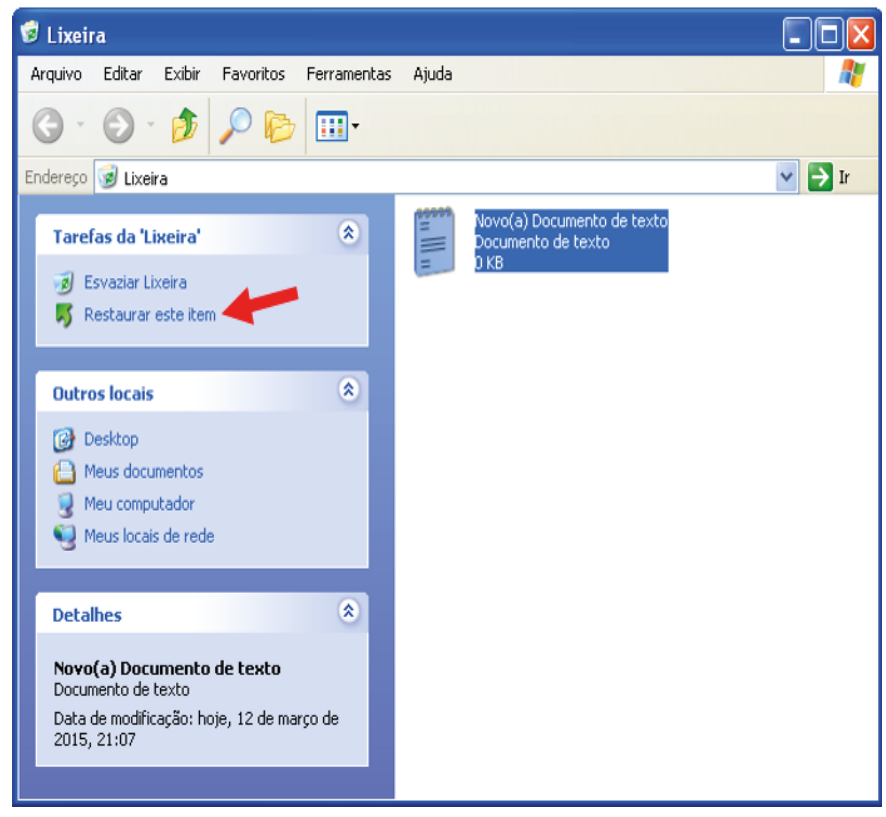

*Restaurando um item da lixeira.*

A opção esvaziar lixeira apaga todos os arquivos da lixeira, fazendo isso não será possível recuperá-los.

# **— Ícones**

Os ícones permitem que sejam acessados os programas, pastas ou arquivos, há diversos tipos de ícones, na tabela abaixo serão listados os principais ícones que podem ser visualizados em uma instalação nova do Windows XP.

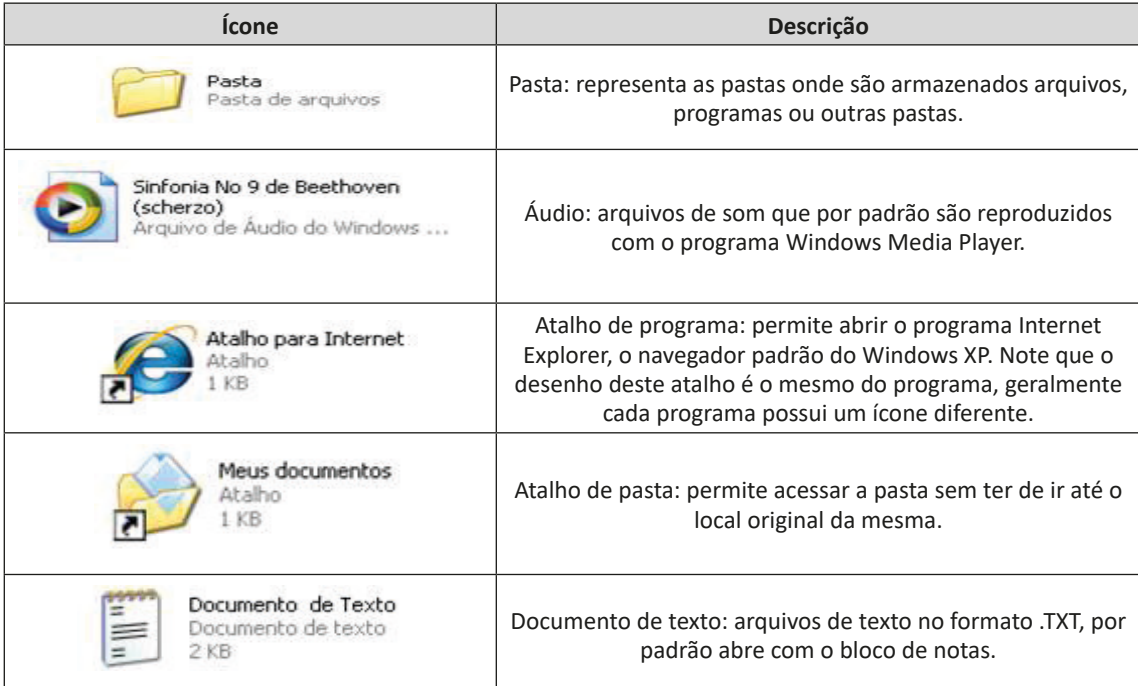